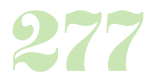

**Durée :** 4 jours.

# **Public :**

Administrateur système et réseau, chefs de projets et développeurs qui veulent se servir d'un nouveau langage. Derniere MAJ : Avril 2024

#### **Objectifs :**

Créer et maintenir des applications systèmes avec Python. Connaître les possibilités de Python (Web, administration graphique,...). Gagner du temps grâce à la création et l'utilisation de modules. Savoir ou les trouver. Etre capable d'aborder les technologies Python spécifiques telles que Zope/Plone, Django, SqlAlchemy, OpenERP.

#### **Pré-requis :**

Avoir les bases d'algorithmie, connaître la programmation orientée objet.

### **Méthodes :**

Mise en place d'une application de A à Z, sur un exercice concret ou une problématique amenée par le stagiaire.

# **Evaluation :**

L?évaluation des acquis se fait tout au long de la session au travers des multiples exercices, mise en situation et étude de cas à réaliser. Le formateur remet en fin de formation une attestation avec les objectifs acquis ou non par le stagiaire.

Derniere MAJ : Avril 2024

### **Introduction et bases du langage**

Caractéristiques générales, applications stars Comparatifs avec d'autres langages similaires Supports et documentation

### **Mise en route**

Installation, aide intégrée Installation de l'IDE Eclipse + Pydev Bases syntaxiques (affectation, commentaires, indentation)

## **La Syntaxe de Python**

Les types de données disponibles

Les variables, l'affichage formaté, la portée locale et globale La manipulation des types numériques, la manipulation de chaînes de caractères

La manipulation des tableaux dynamiques (liste), des tableaux statiques (tuple) et des dictionnaires

L'utilisation des fichiers, la structure conditionnelle if/elif/else Les opérateurs logiques et les opérateurs de comparaison Les boucles d'itérations while et for Interruption d'itérations break/continue

La fonction range, l'écriture de fonctions

# **Programmation Objet en Python**

Définitions et syntaxe, les particularités du modèle objet de Python Attributs et méthodes/Attributs et méthodes privés Attributs de classe et d'instance/Attributs et méthodes réservés Héritage simple, « Surcharge » d'attributs et méthodes Héritage multiple/Héritage vs. Composition L'implémentation des interfaces Les bonnes pratiques et les modèles de conception courants

# **Interface avec XML et des bases de données**

DOM, SAX, ElementTree

Présentation « lxml »

Connexion SGBDR standardisée (PEP-0249) « Sqlite3 » est intégré à Python

Principes et avantages des ORMs

Présentation et exemple SQLAlchemy

#### **Qualité de code**

Outils d'analyse statique de code (pylint, pychecker)

Extraction automatique de documentation

Le débogueur de Python, les tests avec Python

# **Les interfaces graphiques**

Principes de programmation des interfaces graphiques Présentation de la bibliothèque GTK et TKinter

## **Interfaçage Python / C**

Utilisation du profileur de code, réécriture d'une fonction Python en C Appeler du code C depuis Python, et inversement

#### **Développer des applications web**

Développement MVC avec Python Exporter un modèle dans une base de données Utiliser des vues pour engendrer du HTML Traiter les requêtes avec des contrôleurs Python

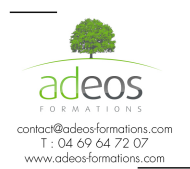

Modalités d'accès : Adeos valide avec le candidat, qu'il possède bien les compétences et les prérequis nécessaires au suivi de la formation. Délais d'accès : Nous contacter